# Eau et industries : page CARMEN

Le site Carmen disponible à partir de l'internet de la DREAL Rhône Alpes et de la page Eau et Industrie du site du bassin Rhône-Méditerranée (http://www.rhone-mediterranee.eaufrance.fr/usages-et-pressions/industries/index.php) permet de croiser :

1- les cartes du SDAGE :

- Pollution par substances dangereuses
- Pollution domestique et industrielle
- Ressources majeures
- Restauration du transit sédimentaire
- Restauration de la continuité biologique
- Actions relatives au bon état quantitatif
- Registre des zones protégées

2- les données issues des ICPE (localisation des ICPE, type d'activité, lien vers la base des installations classées)

3- les stations de surveillance RCS et RCO (localisation, fiche signalétique, données brutes)

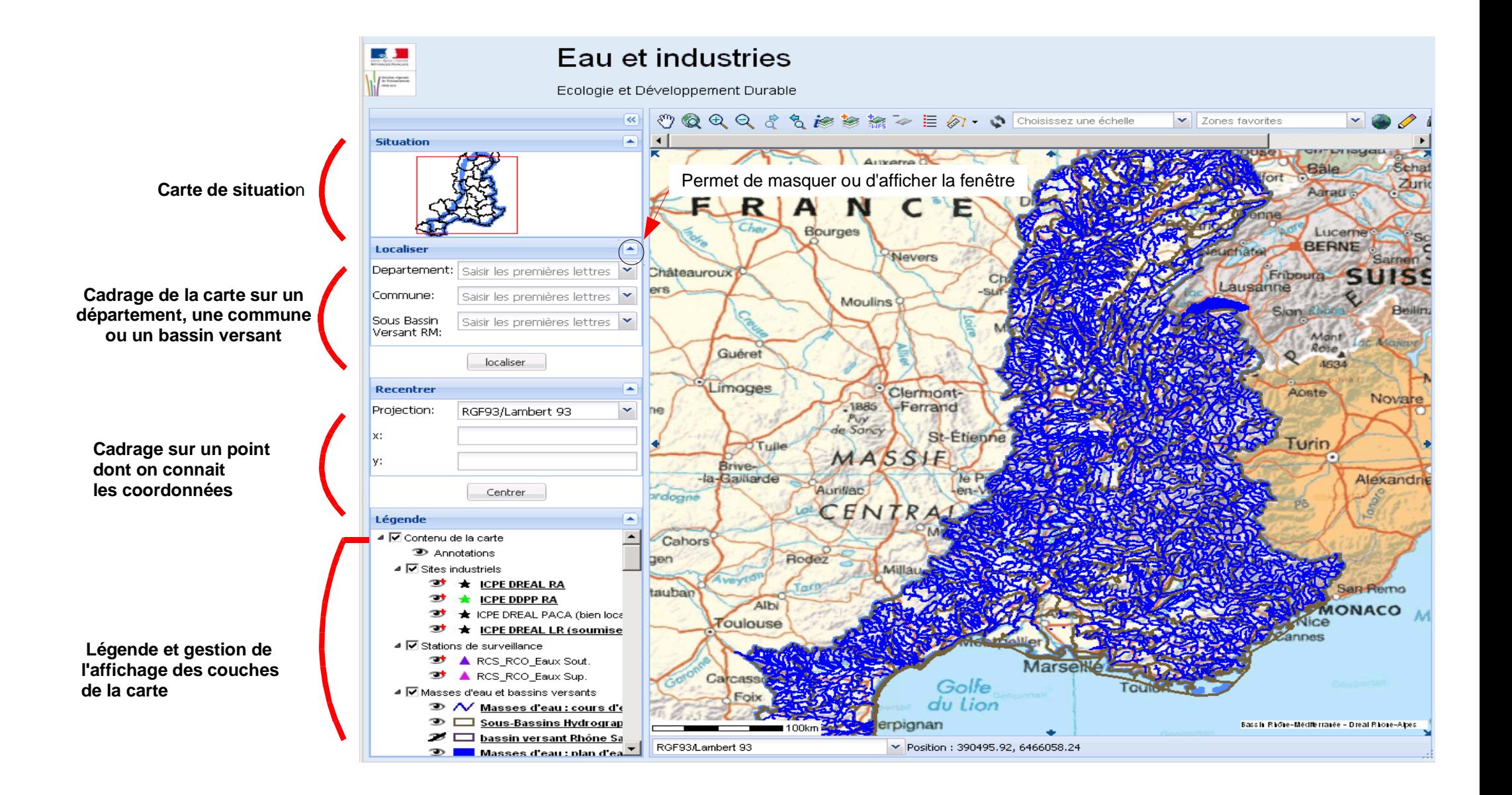

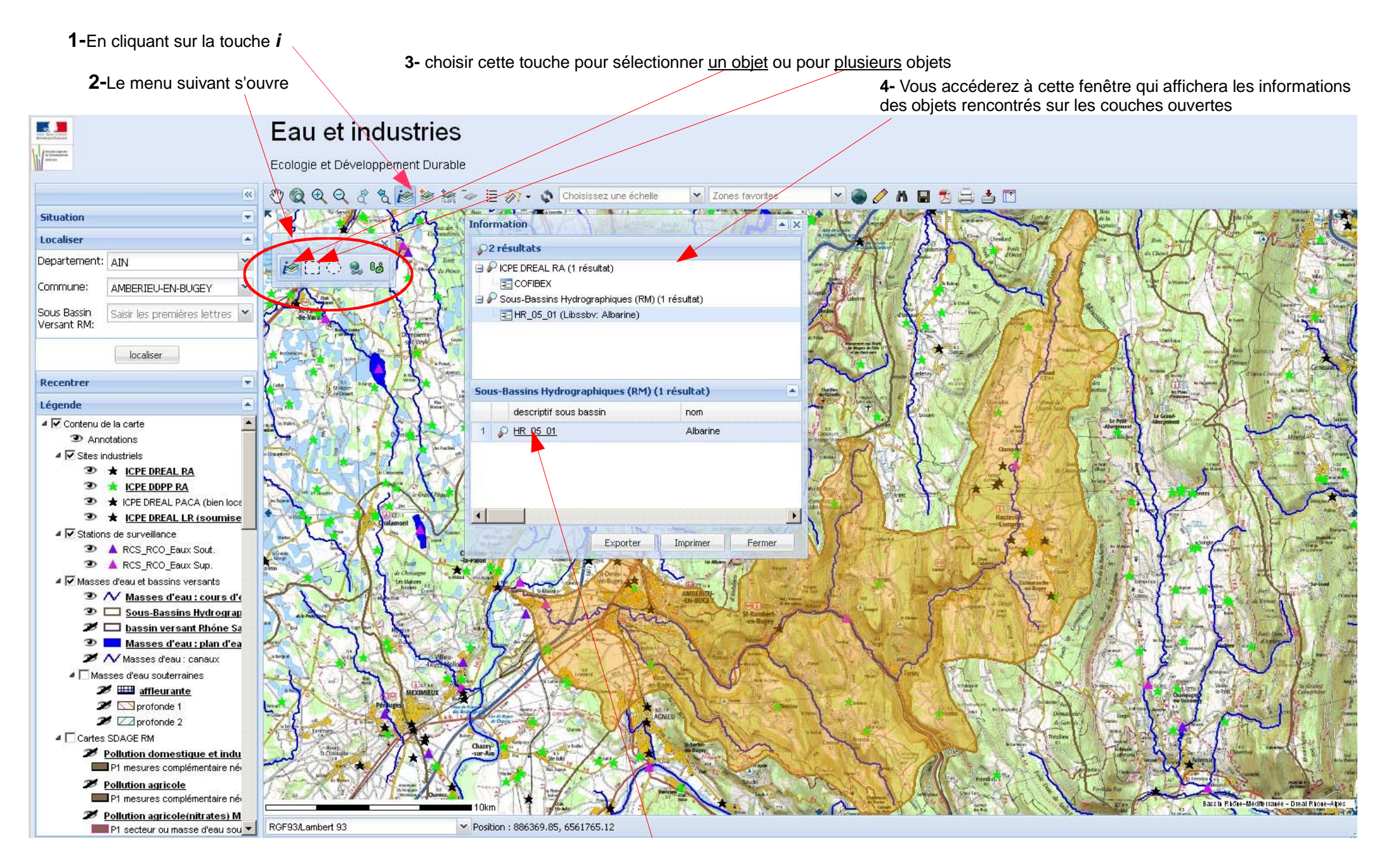

Les données soulignées ouvrent d'autres fenêtres vers d'autres sites : ici geosdage de l'agence de l'eau

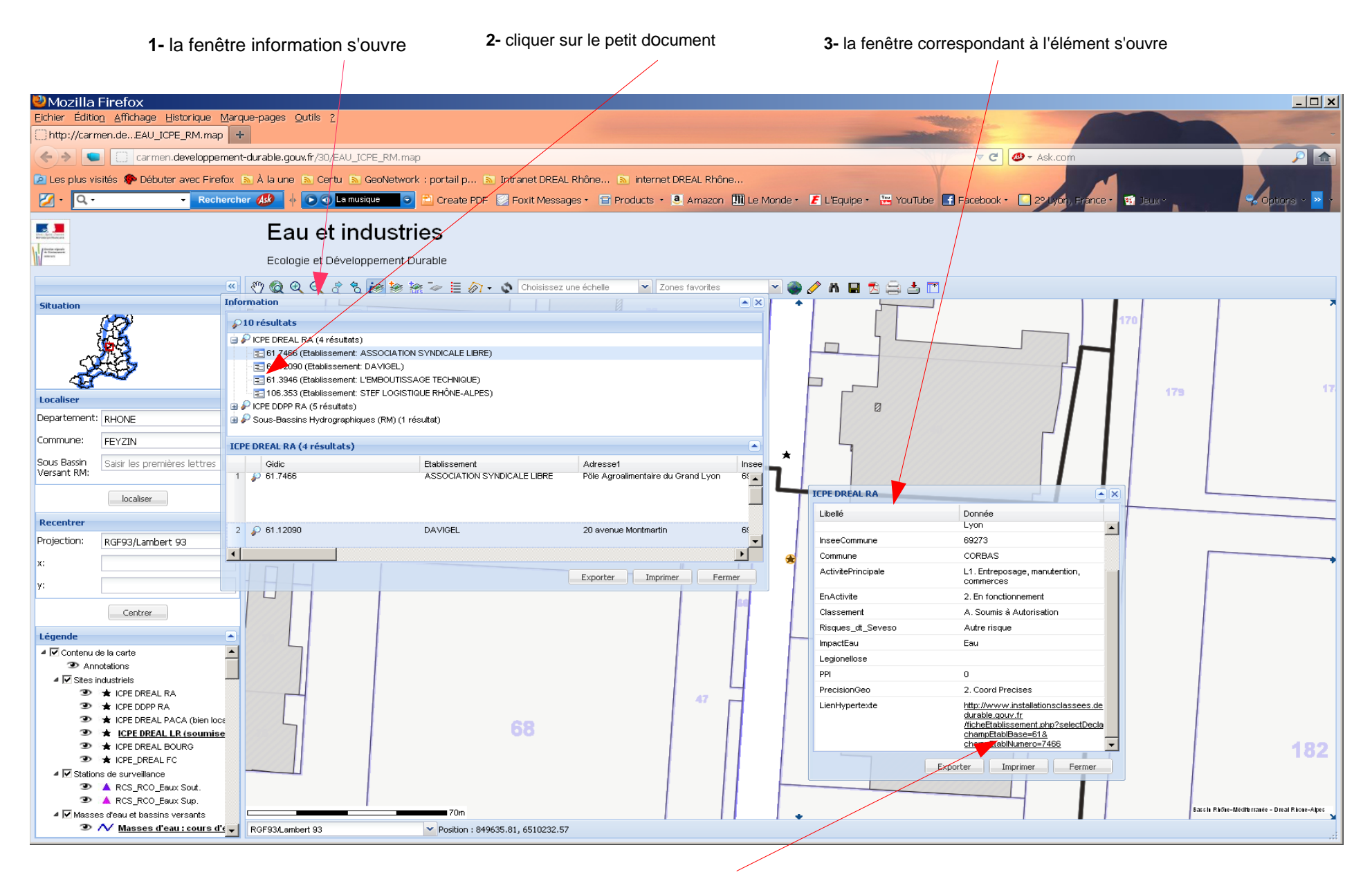

**4-** en cliquant sur l'élément souligné On a le lien ici vers le site Inspection des installations classées

# Lien sur le site des installations classées

## Le lien est direct sur certaines régions

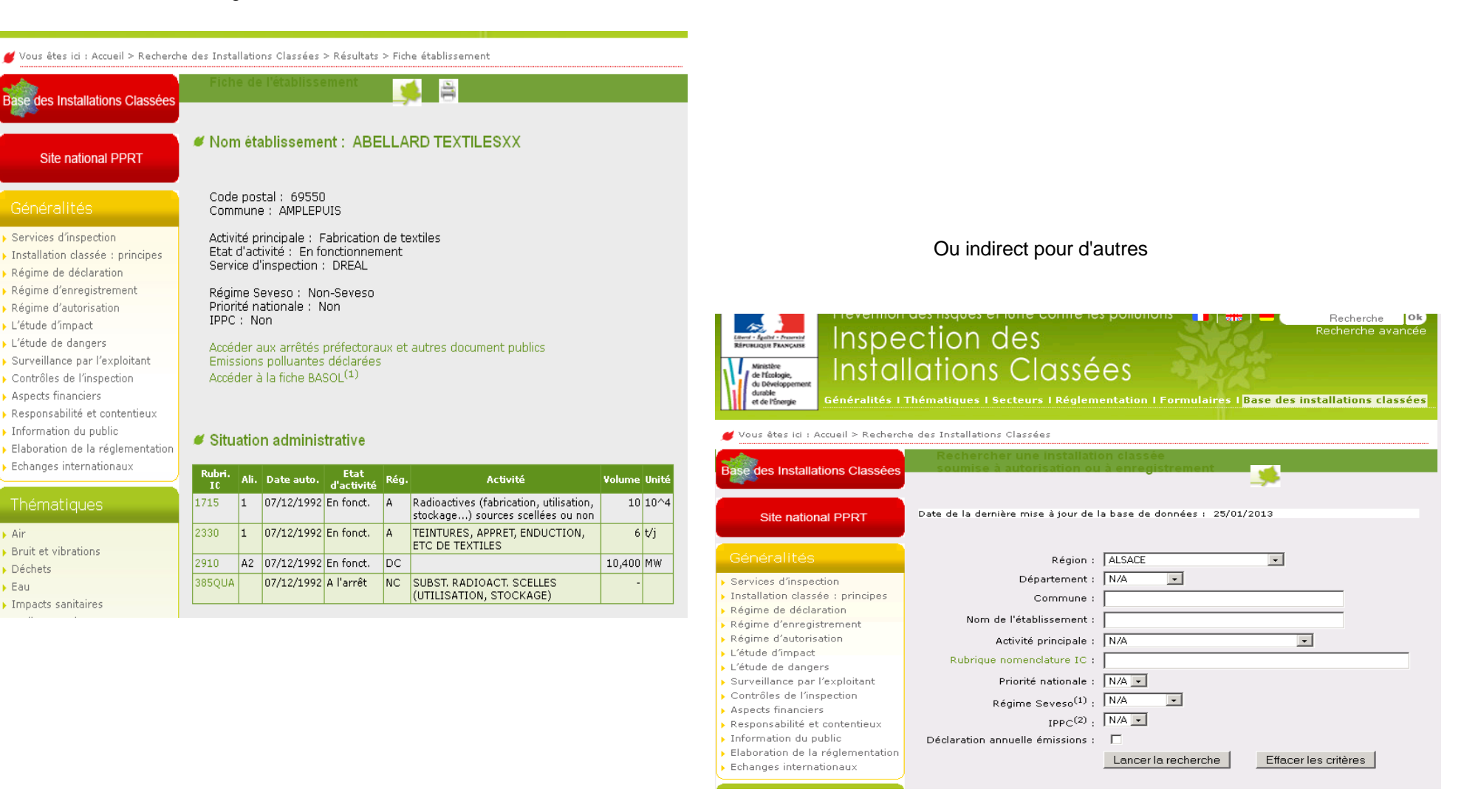

Dans ce cas, il faudra rentrer la région, le département, la commune pour retrouver L'ICPE que l'on cherche

## Fenêtre géobase pour les bassins versants

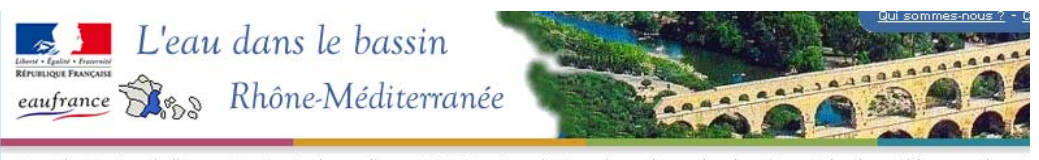

Accueil > Gestion de l'eau > Directive Cadre sur l'Eau et SDAGE > Consultation géographique des données > Fiche de synthèse sous bassir cours d'eau) : Bièvre Liers Valloire

Fiche de synthèse sous bassins (masses d'eau cours d'eau) : Bièvre Liers Valloire

Généralités Caractéristiques des masses d'eau du sous bassin Qualité / État du milieu Pressions importantes Problèmes importants <u>Problèmes importants</u><br>Mesures complémentaires au titre du programme de mesures 2010 - 2015<br><u>Paysage socio-économique</u> Existence de zones protégées DCE et autres réglementations Existence de démarches locales Milieux associés Documents annexes

#### Généralités

Code du sous-bassin : RM\_08\_03 Superficie  $(km^2)$ : 1124.9 Territoire SDAGE : Zone d'activité de Lyon - bas Dauphiné Commission géographique : Rhone moyen Département(s): 26,38 Région(s) : RA

 $\odot$ 

Caractéristiques des masses d'eau cours d'eau du sous bassin

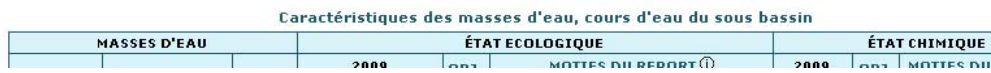

Ou pour les stations de surveillance qualité

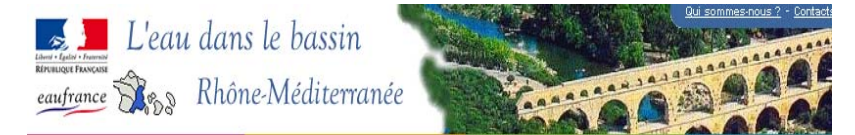

Accueil > <u>Résultat de la surveillance</u> > Surveillance des milieux > <u>Qualité des cours d'eau</u> > Fiche signalétique : ECOUTAY A BEAUMONT-LES-VALE<br>(06106675)

Fiche signalétique : ECOUTAY A BEAUMONT-LES-VALENCE 1<br>(code station : 06106675)

Informations générales<br>Plan de situation<br>Disponibilité des résultats Informations disponibles pour la station

 $\subset$ 

Informations générales sur la station

#### Informations générales sur la station

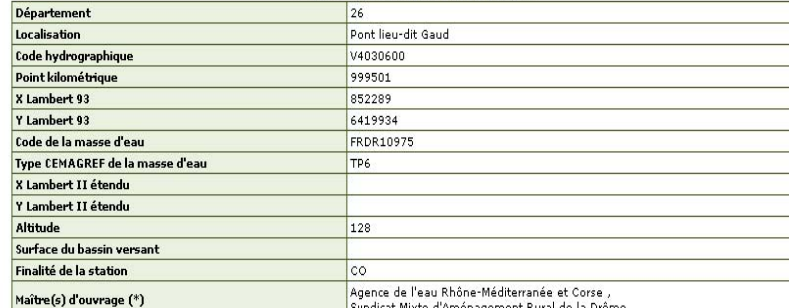

Par le même procédé, vous pourrez avoir des infos sommaires ou détaillés via site dédié pour : 1- les ICPE

2- les bassins versant ou masse d'eau lien vers fiche agence de l'eau qui détaille les informations du SDAGE

3- les stations de surveillance qualité des eaux lien vers fiche agence de l'eau

Les liens se font sur les éléments soulignés « ssbv » « icpe » « lien»ou « lienhypertexte »

Sur cette carte, vous pourrez choisir d'afficher les bassins versants prioritaires du SDAGE suivant les différentes thématiques

Les fonds IGN, orthophoto et cadastre s'affichent suivant l'échelle

**Bonne découverte** et en cas de disfonctionnement nous contacter à l'adresse suivante : dg.cepe.dreal-rhone-alpes@developpement-durable.gouv.fr